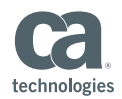

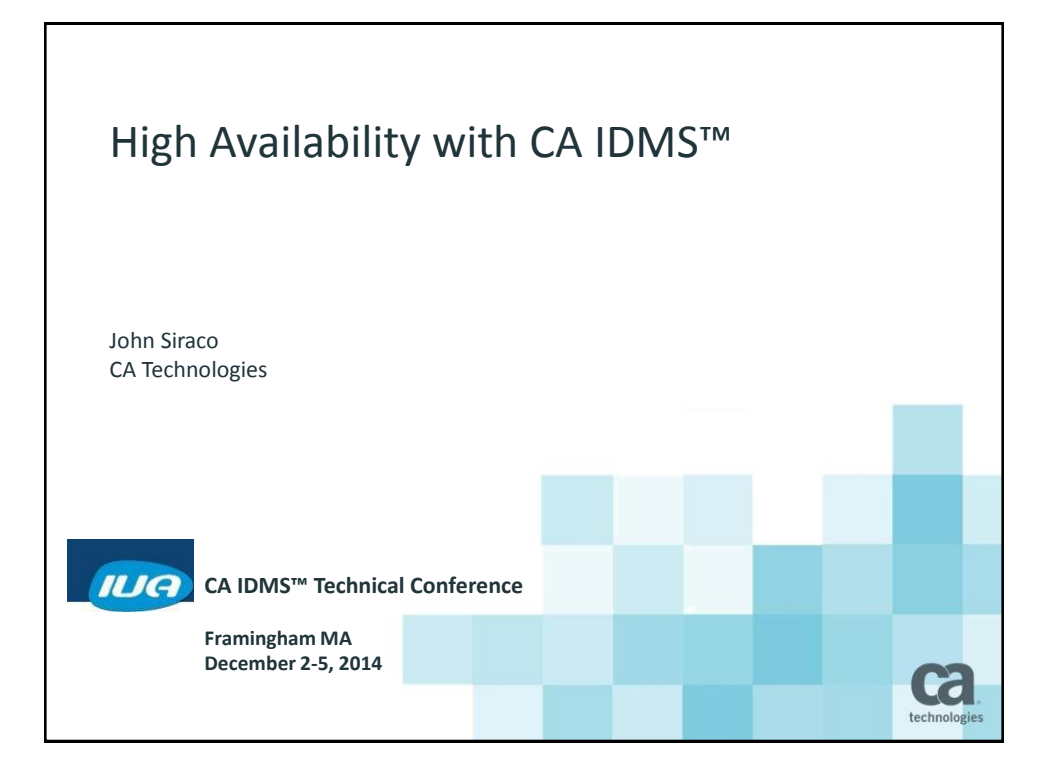

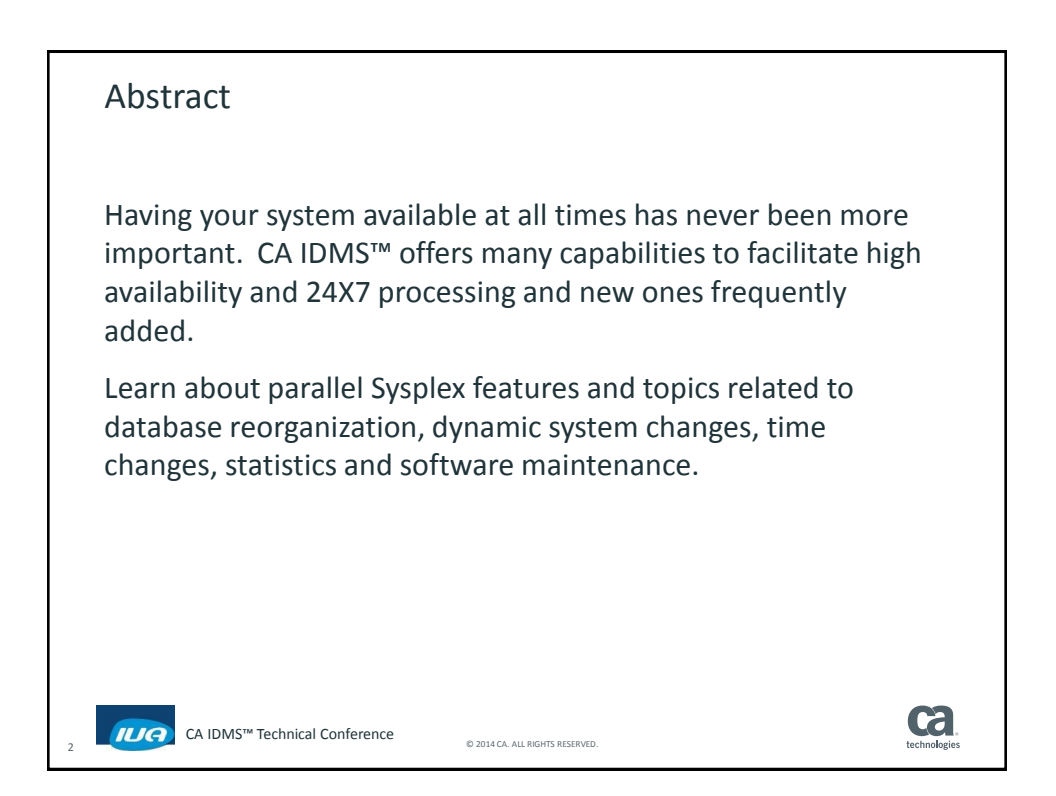

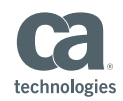

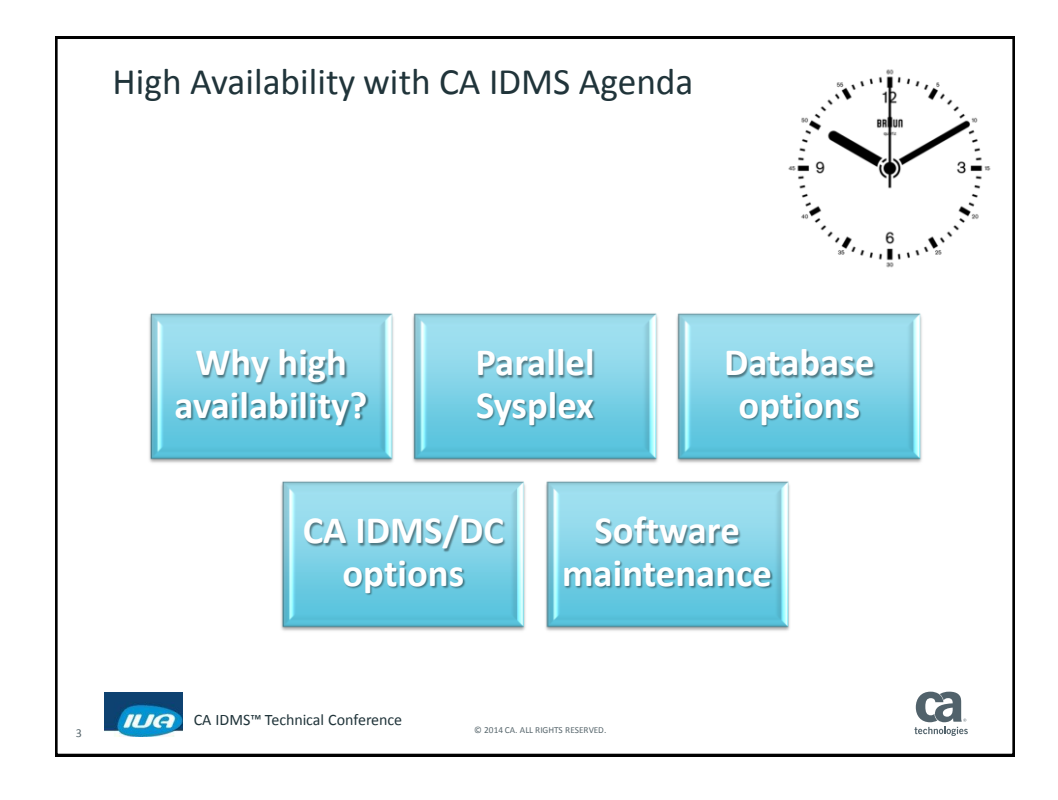

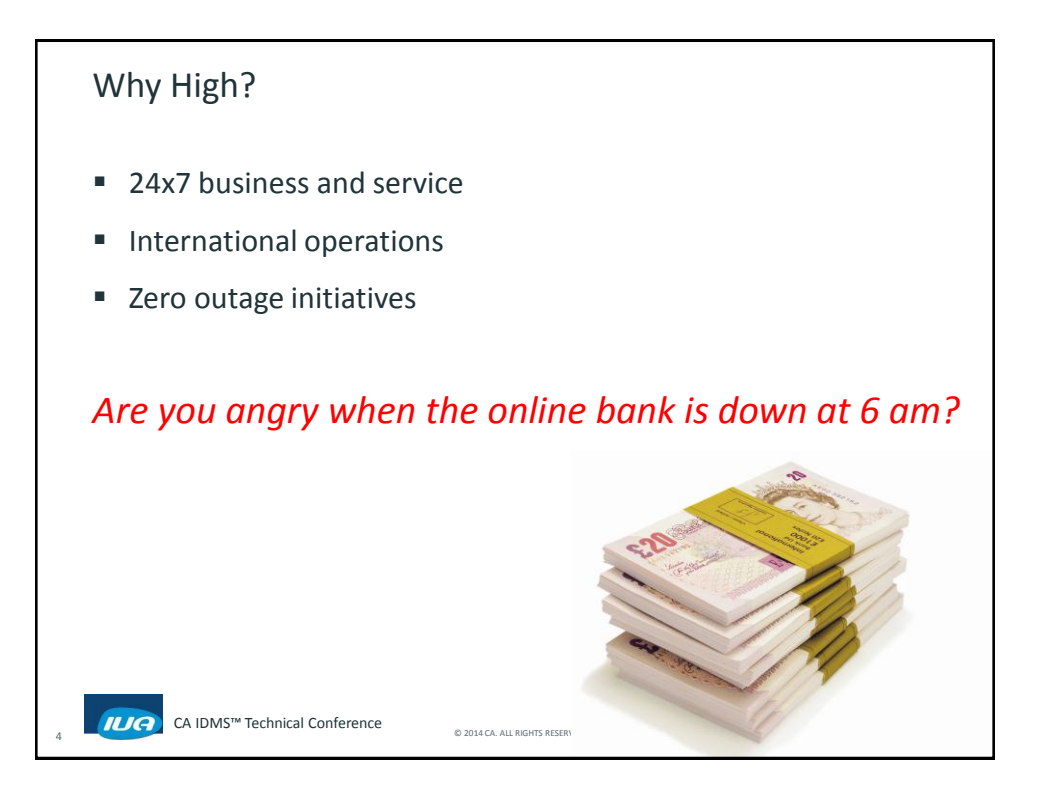

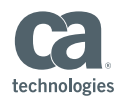

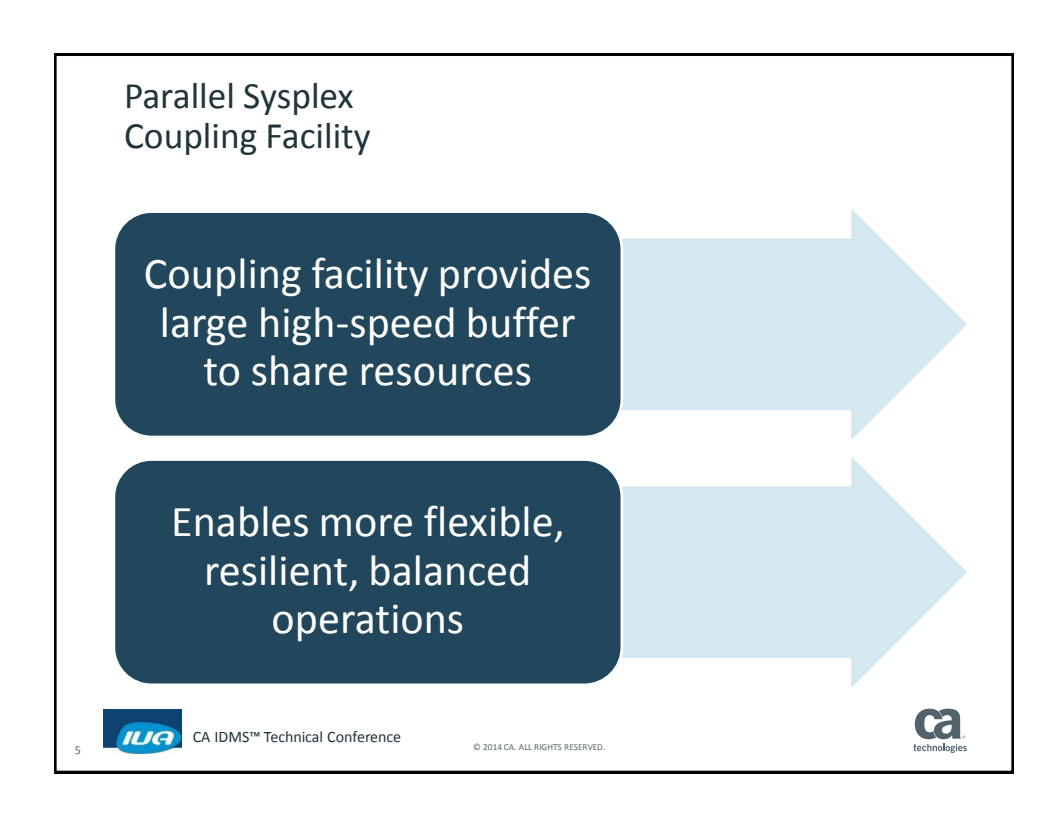

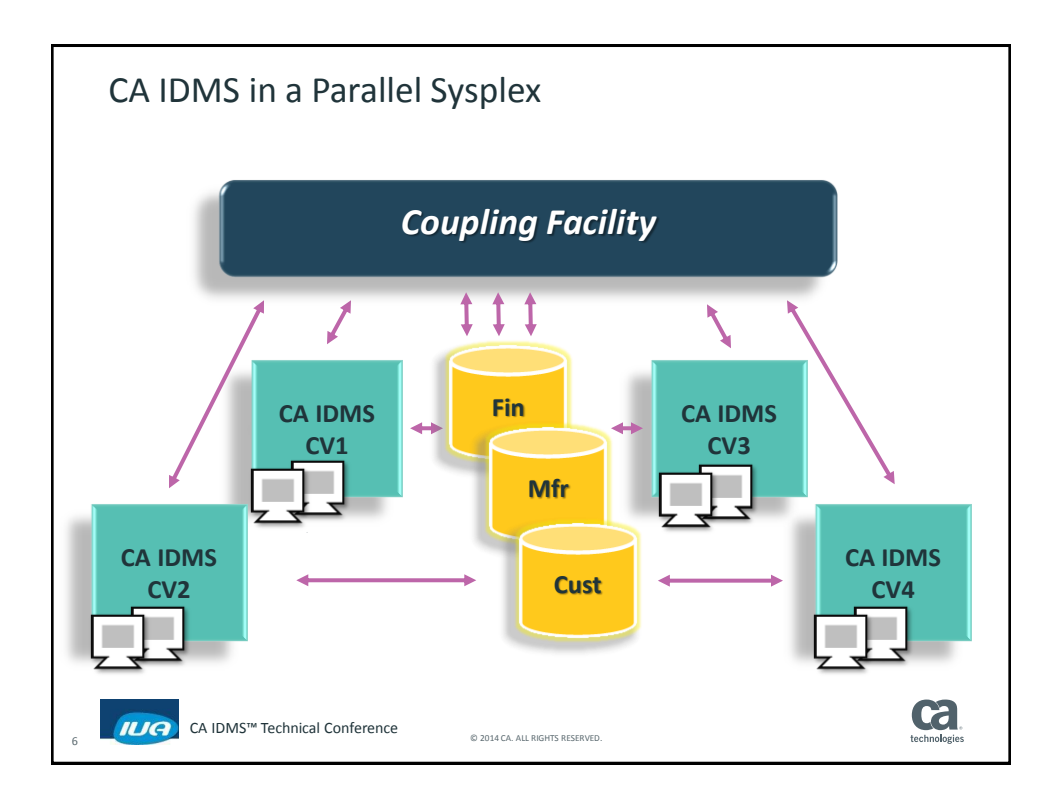

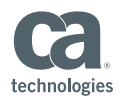

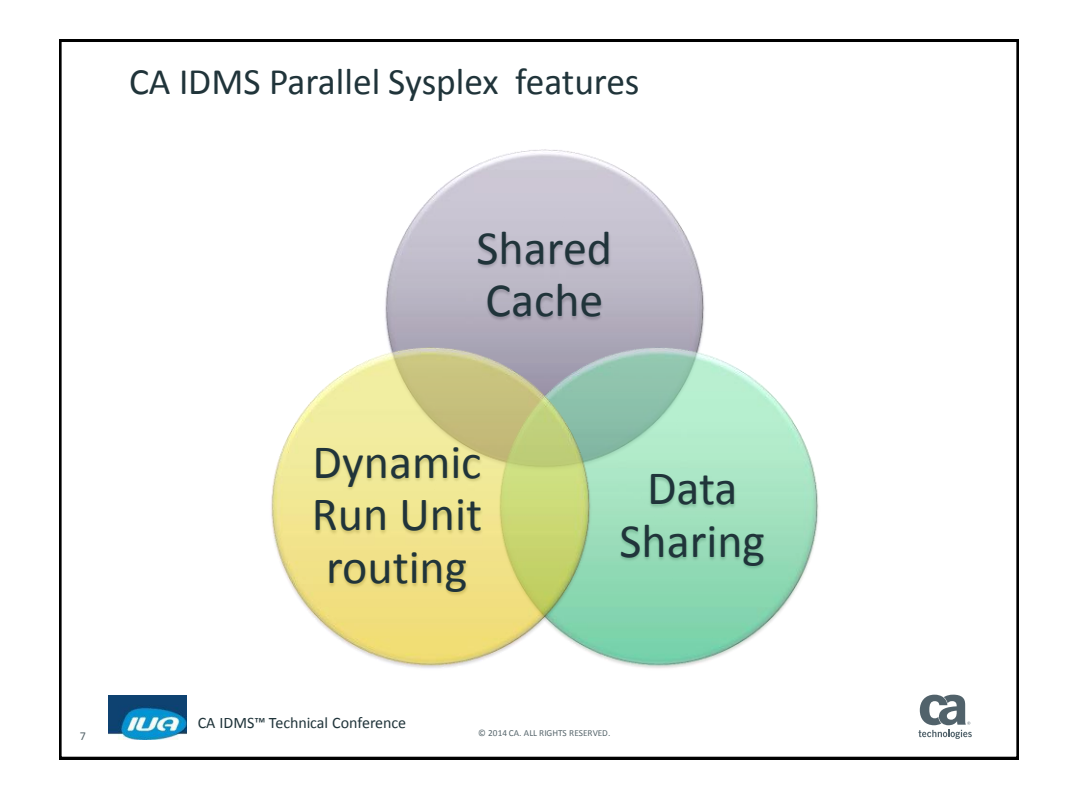

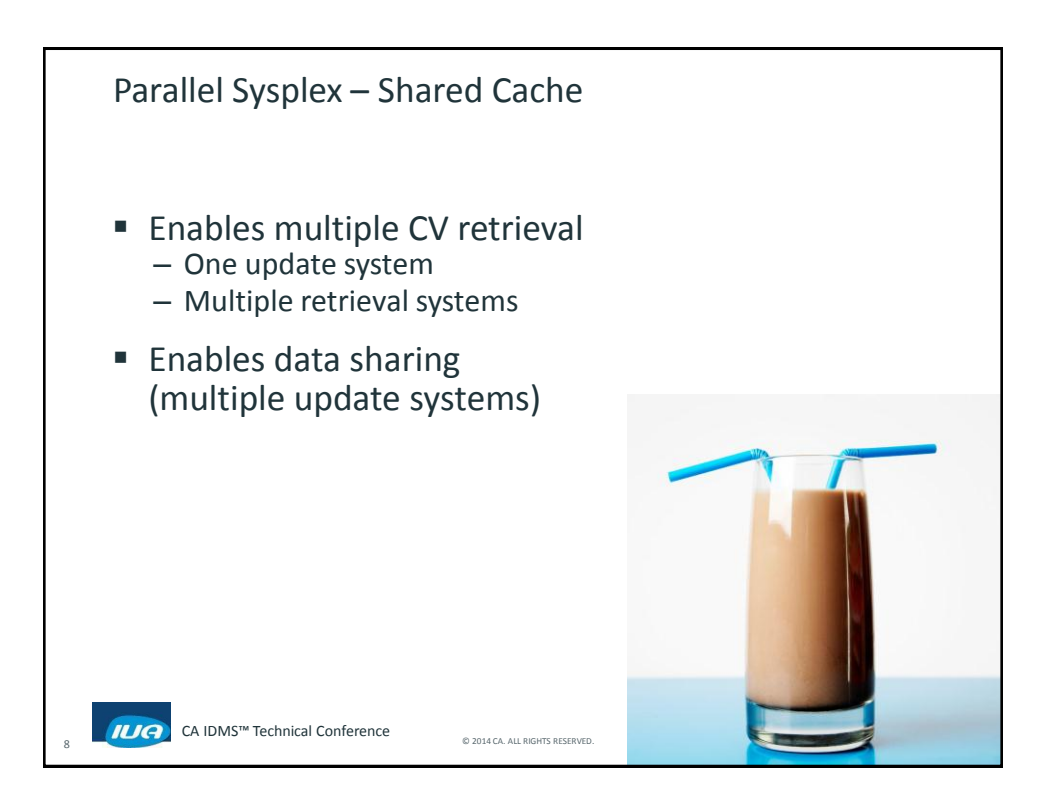

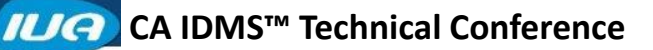

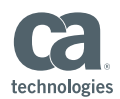

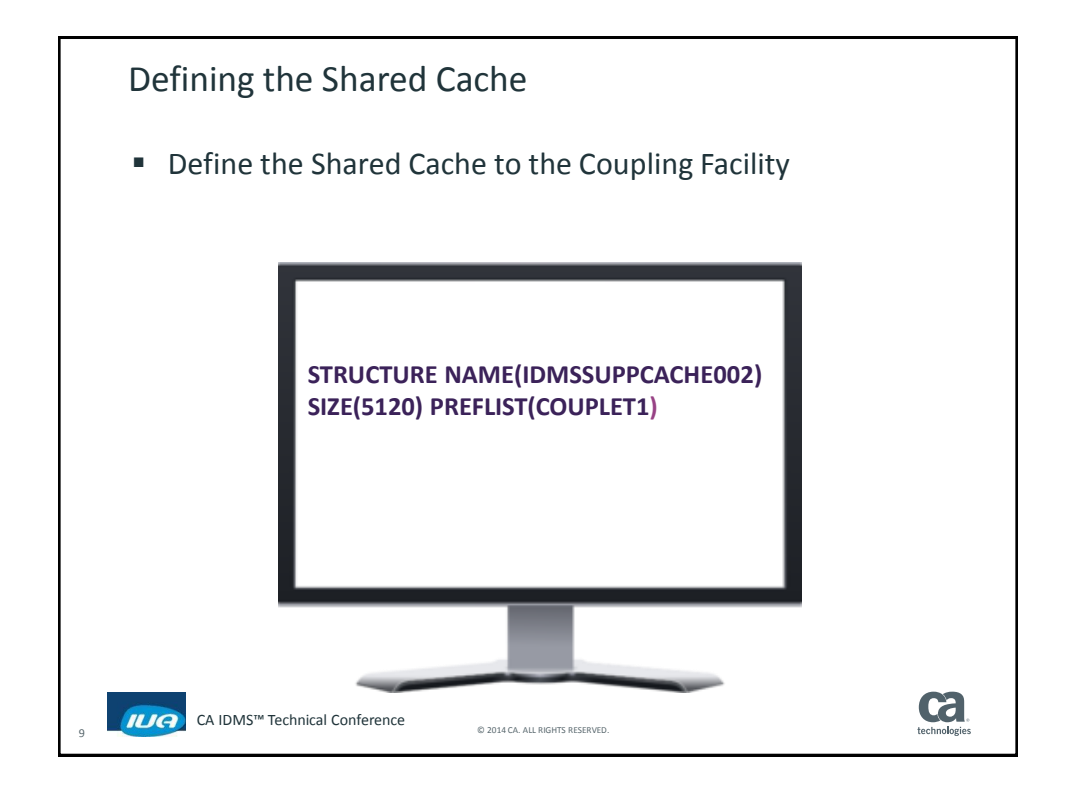

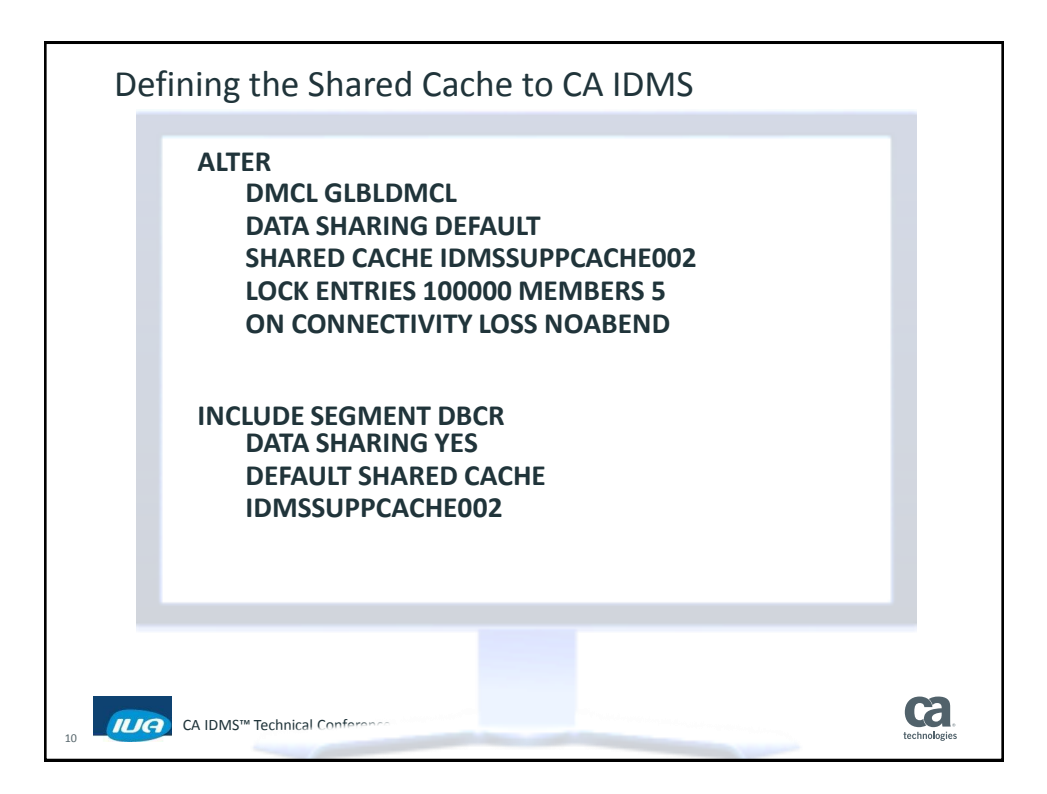

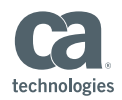

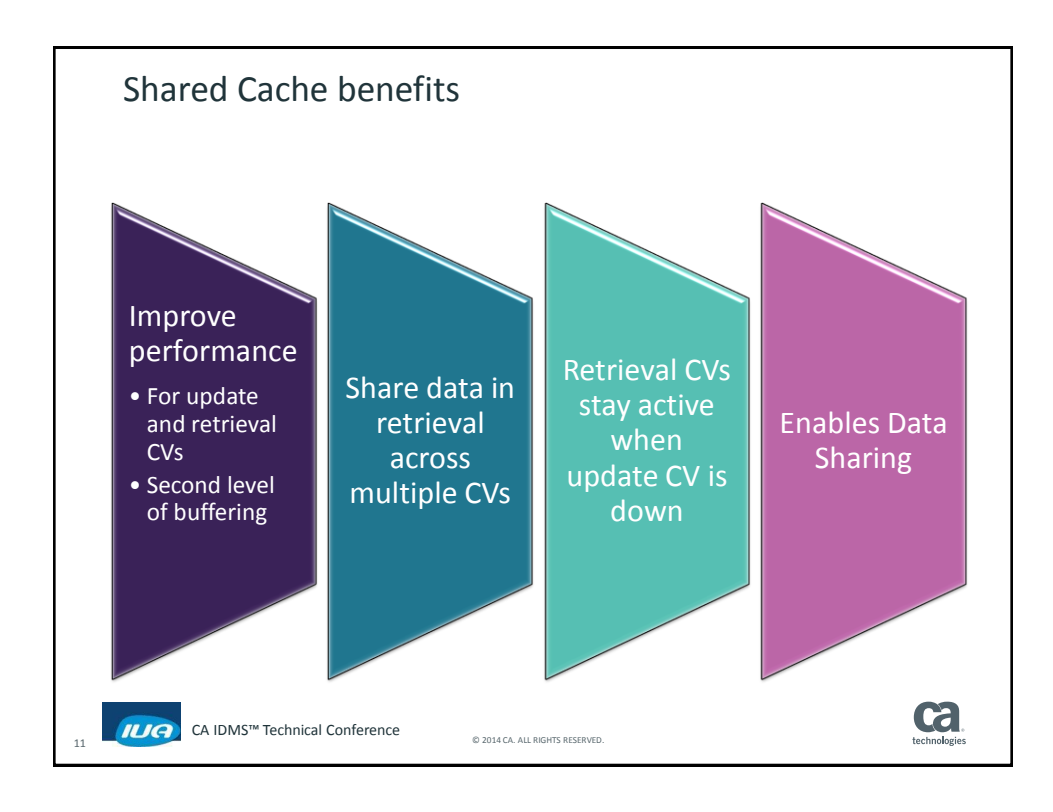

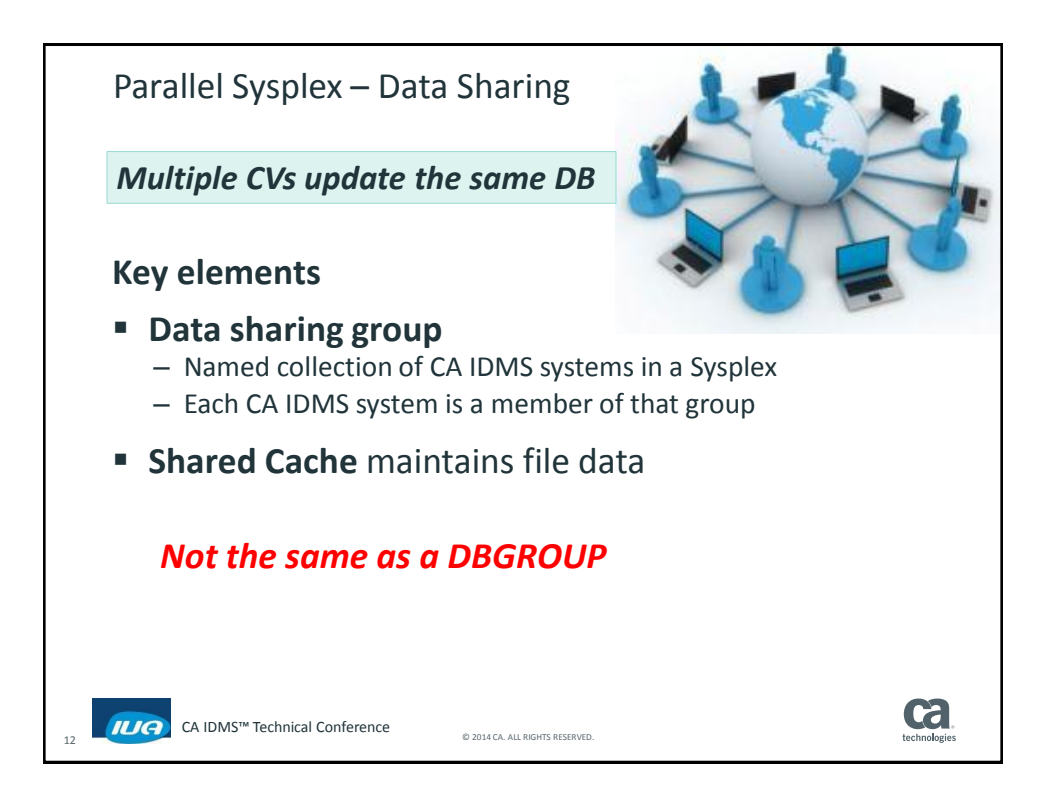

## **CA IDMS™ Technical Conference**

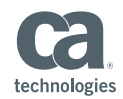

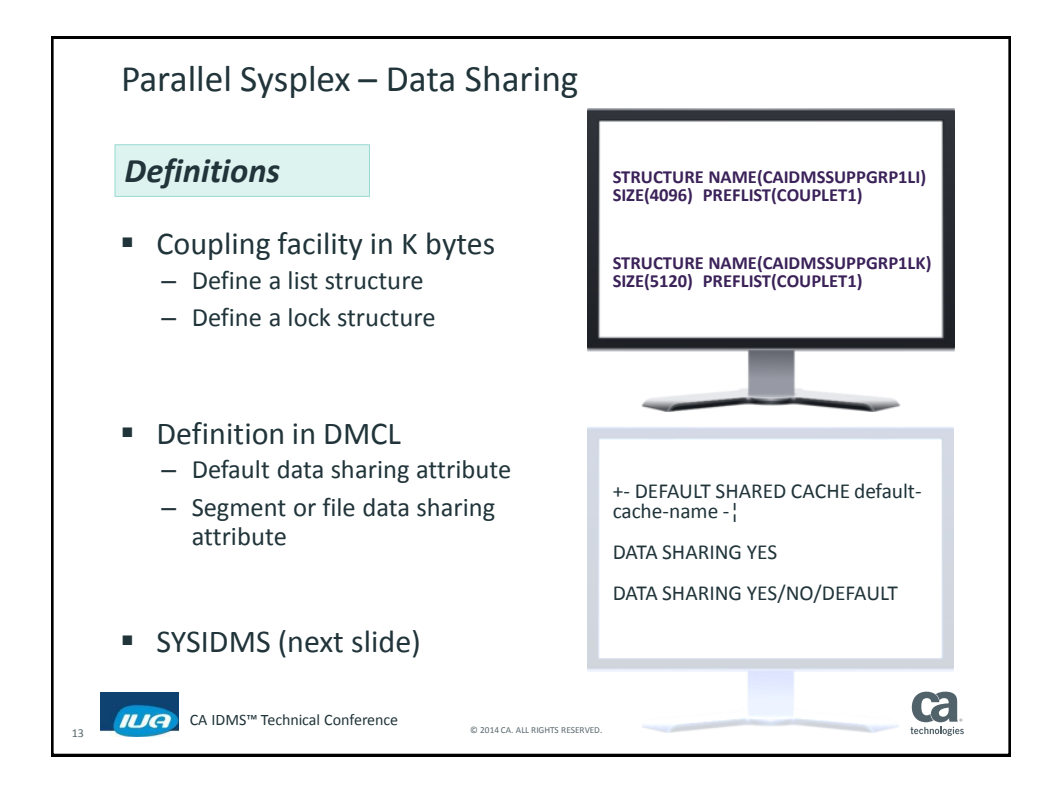

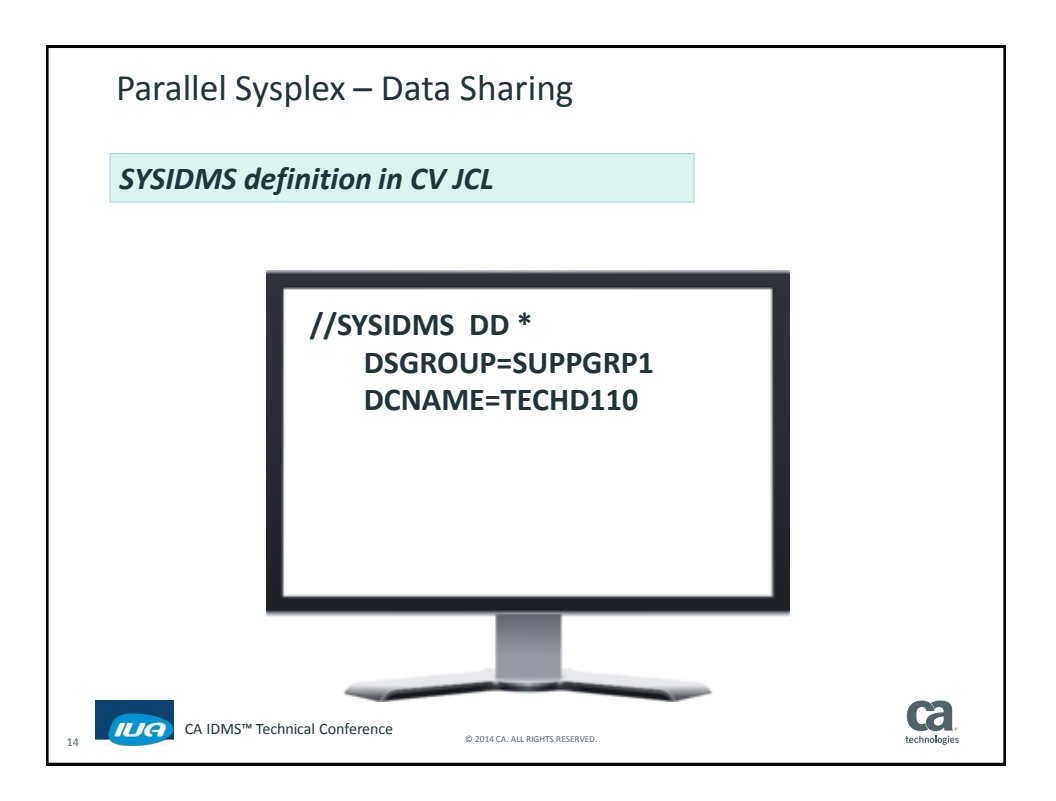

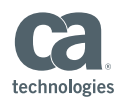

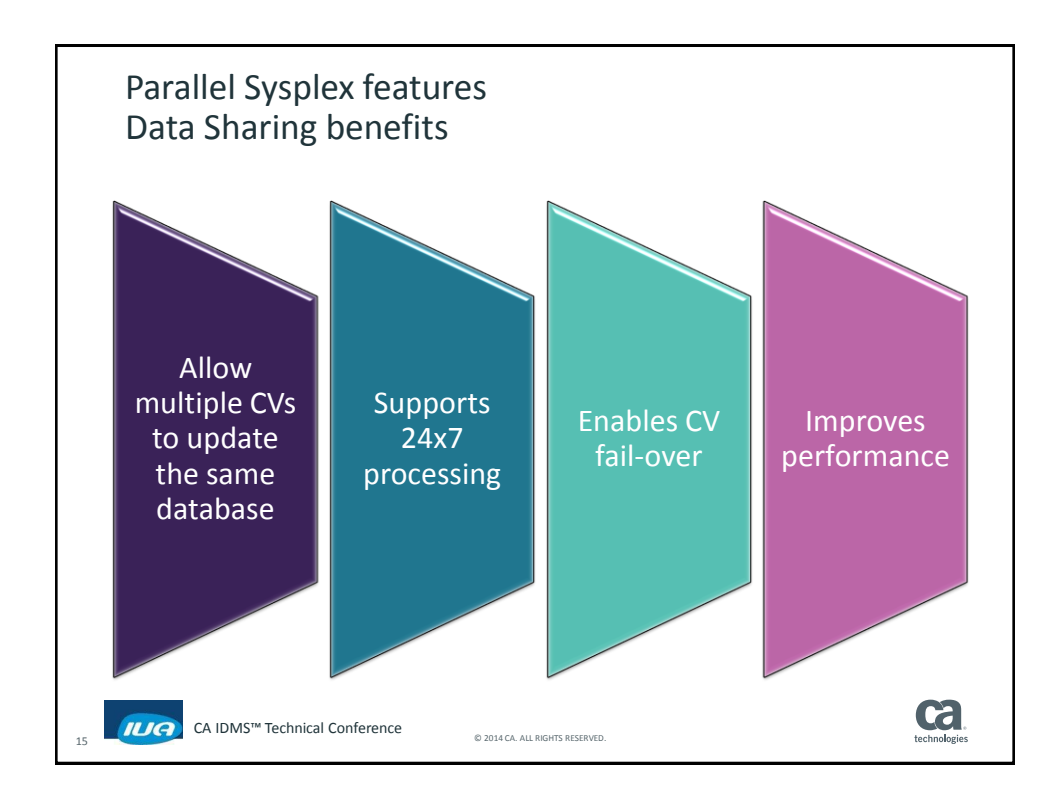

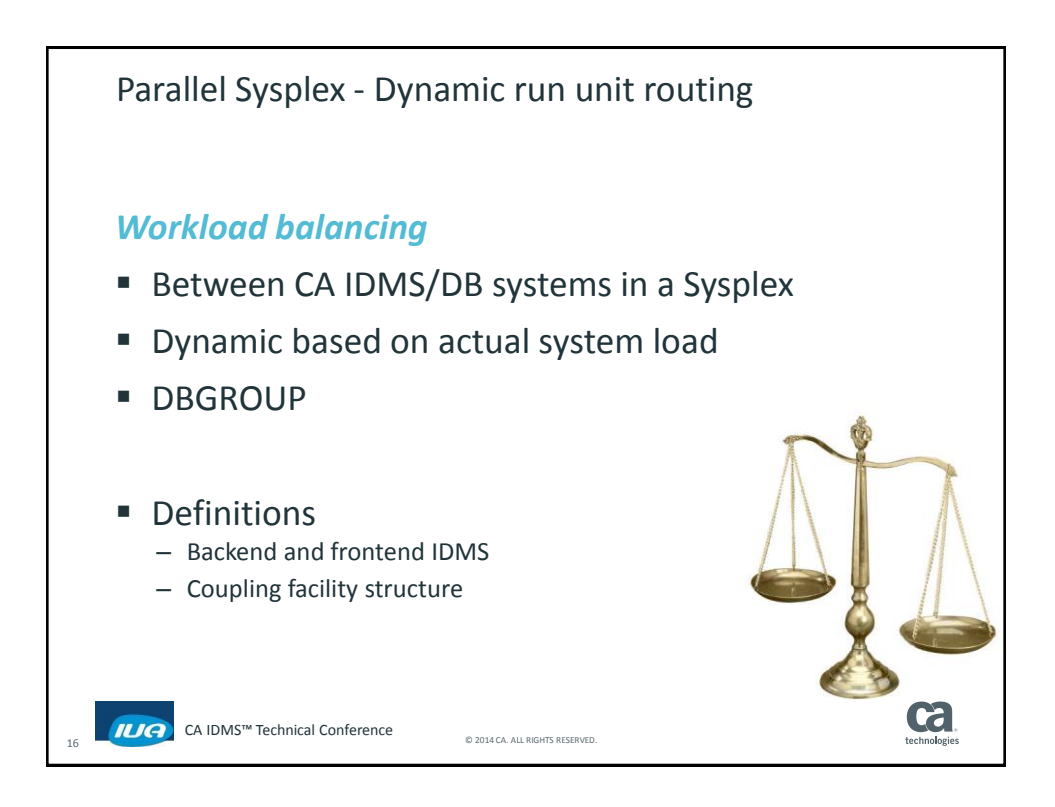

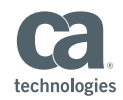

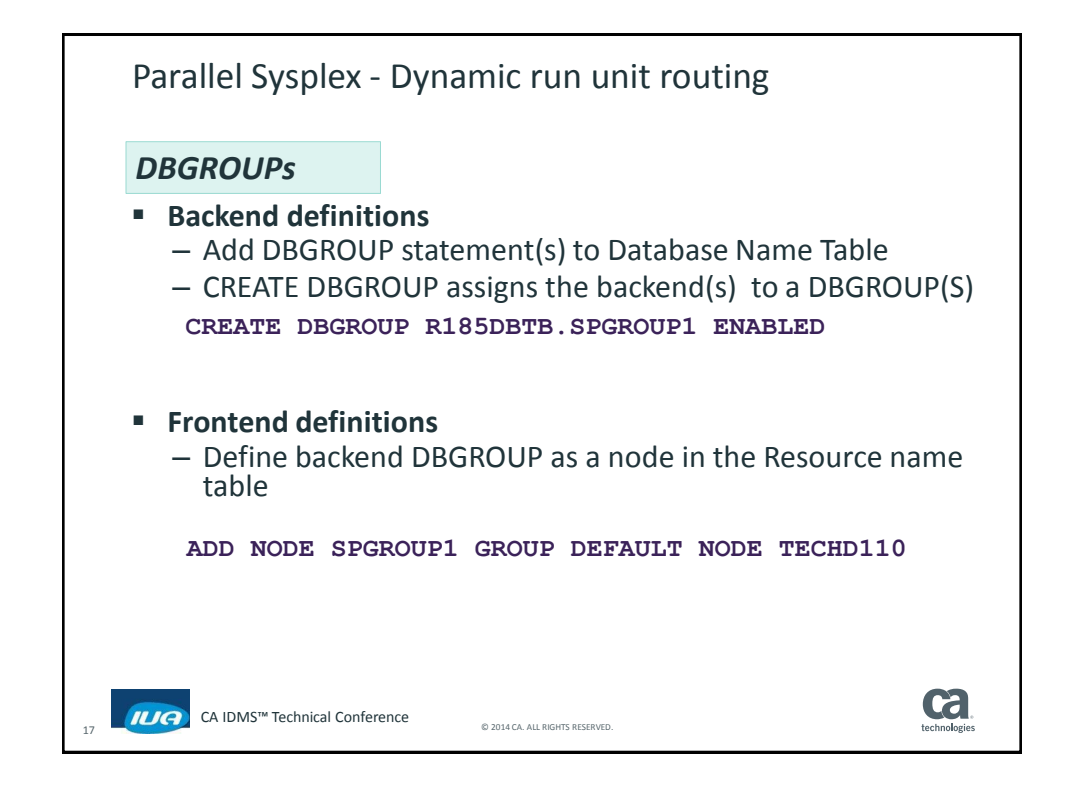

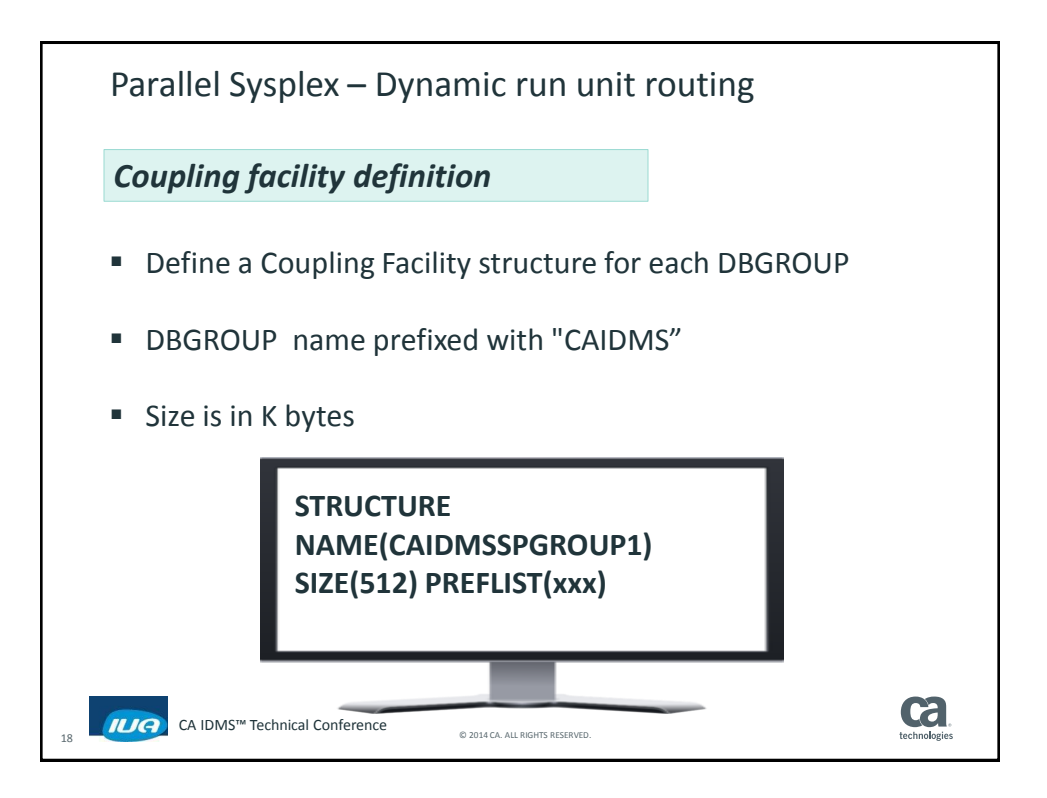

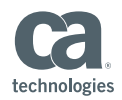

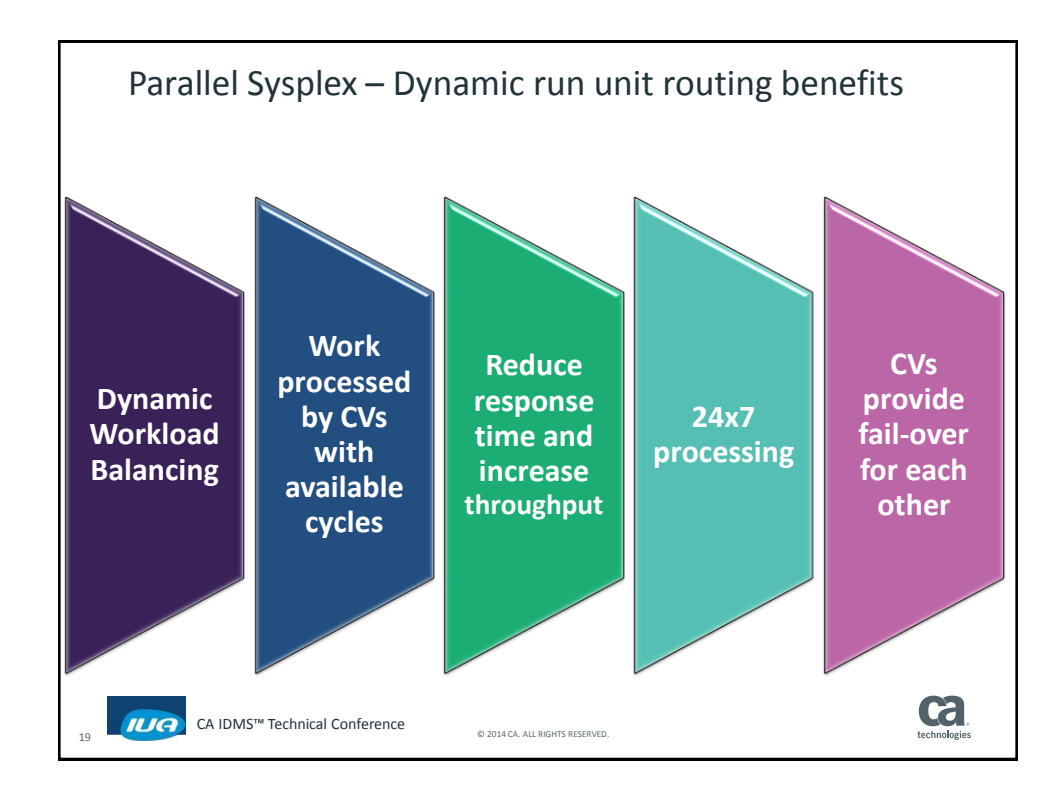

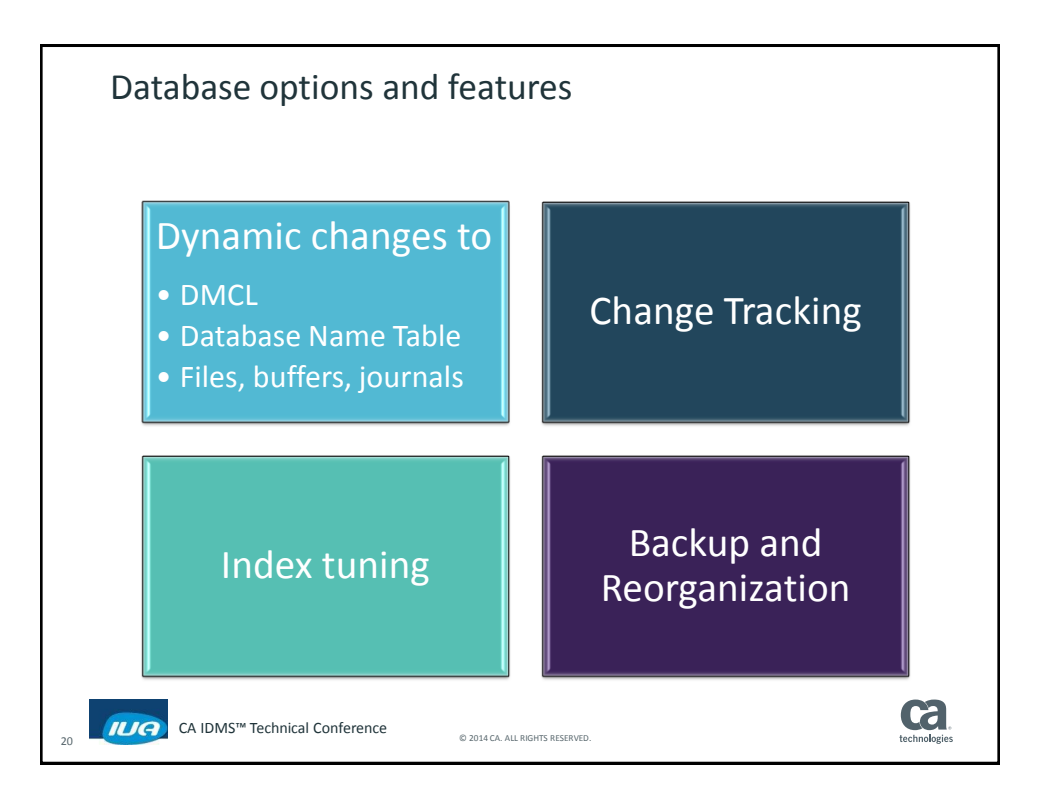

## **CA IDMS™ Technical Conference**

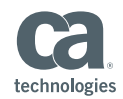

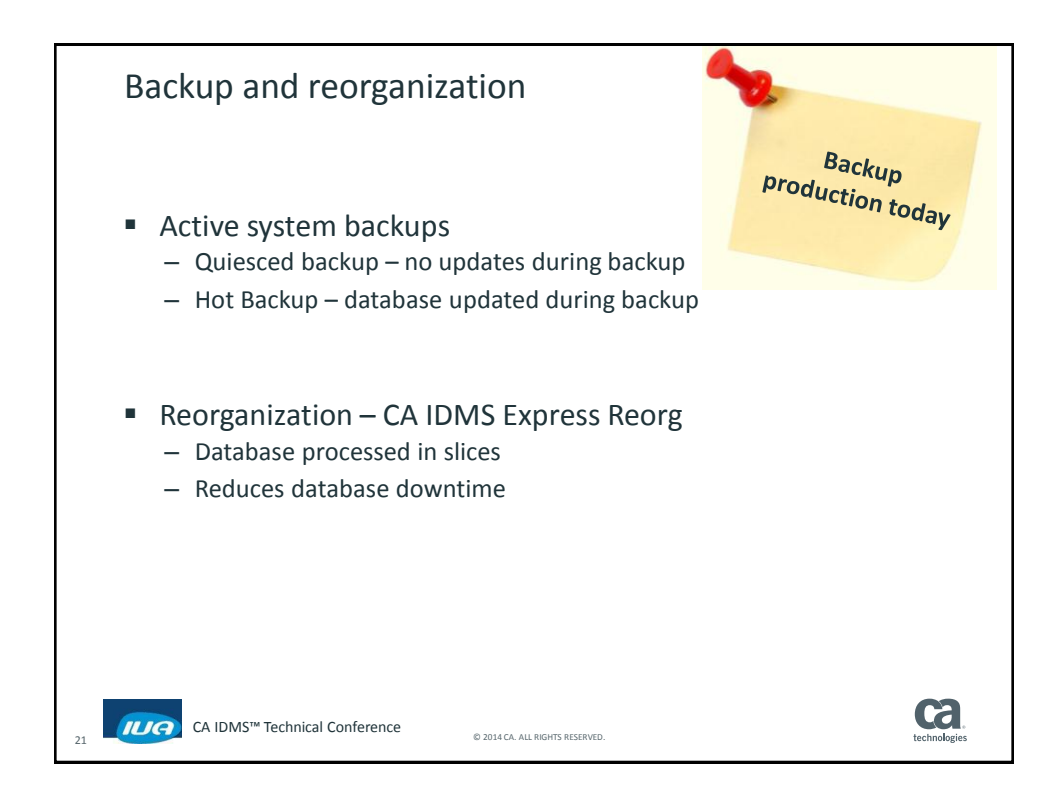

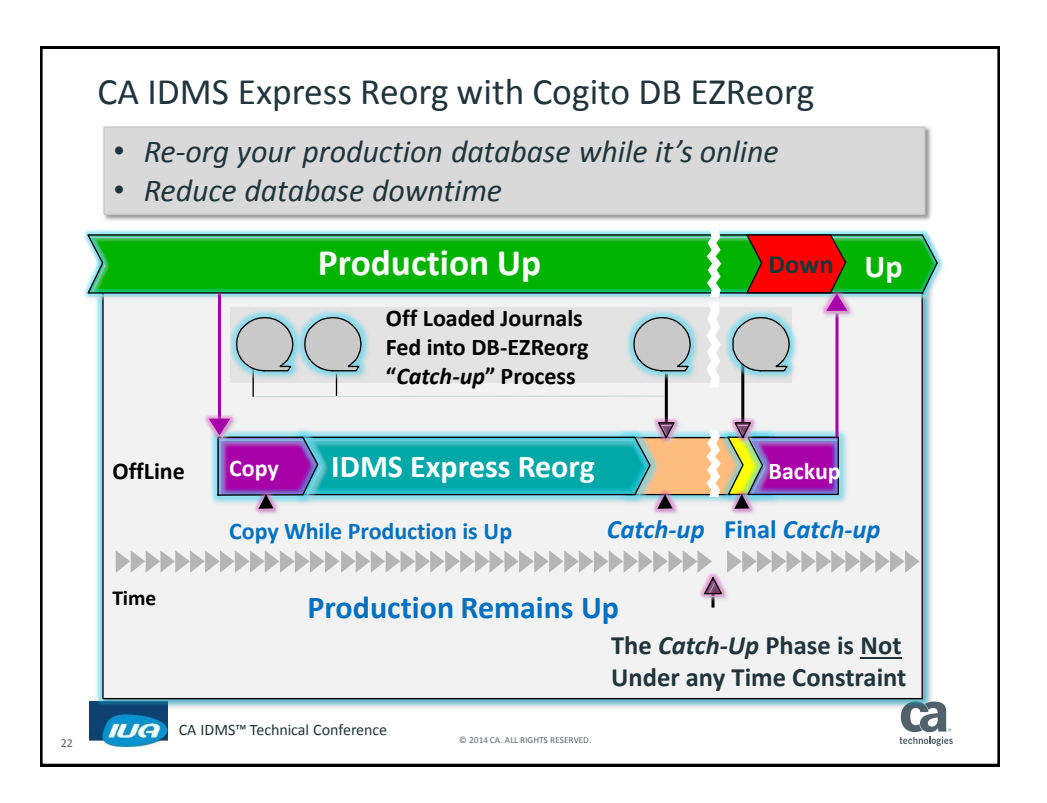

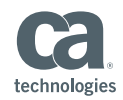

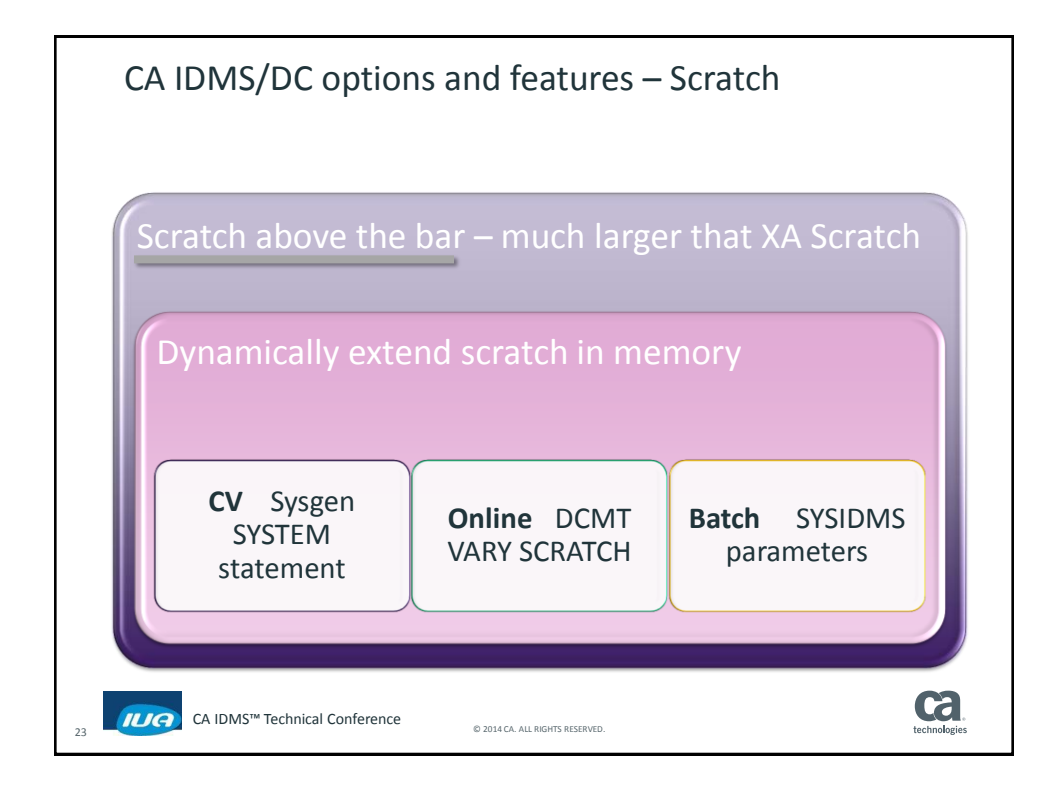

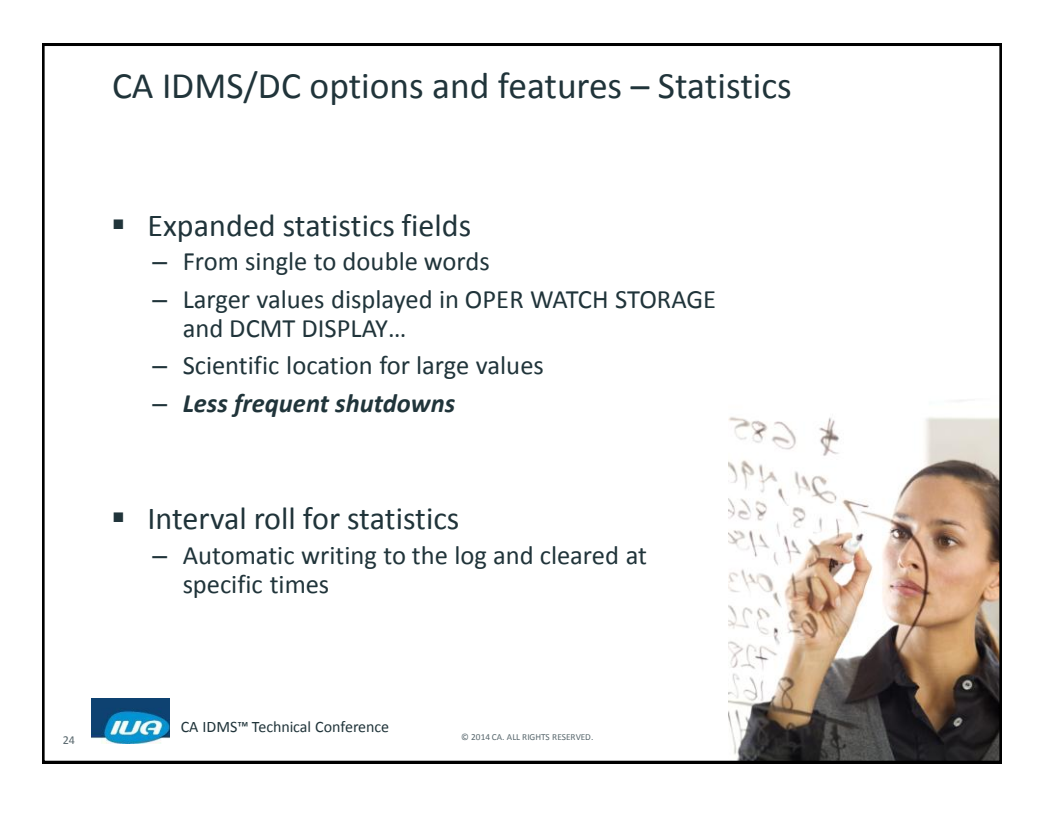

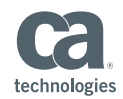

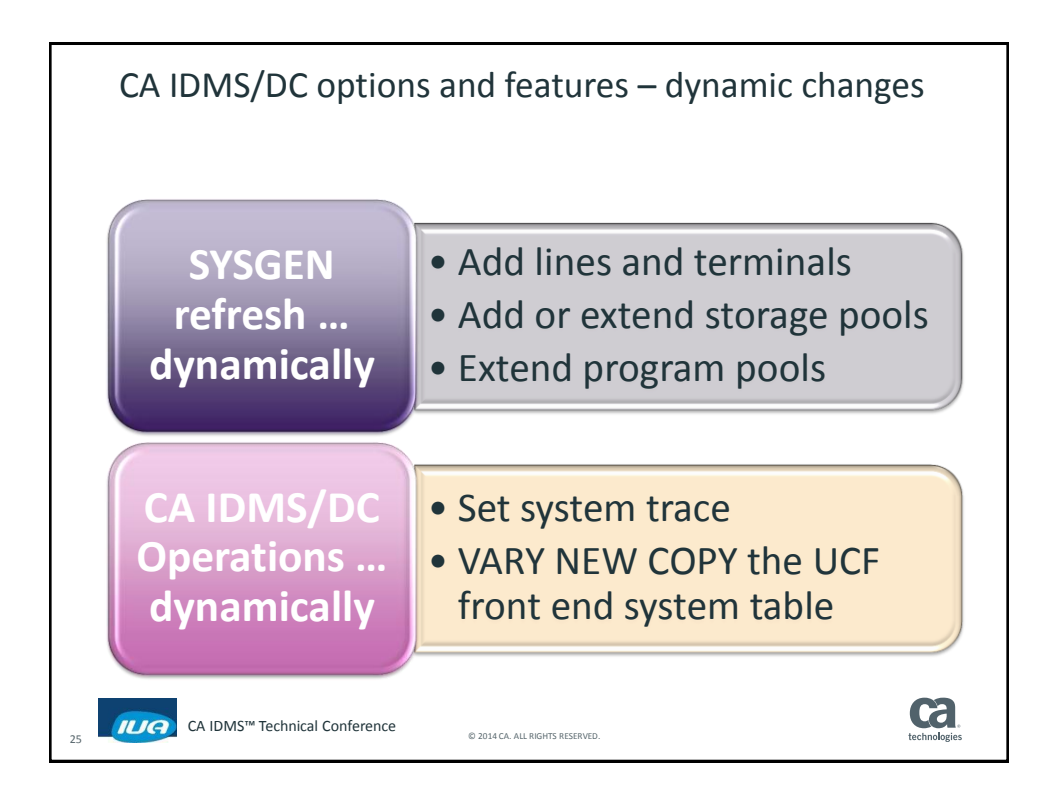

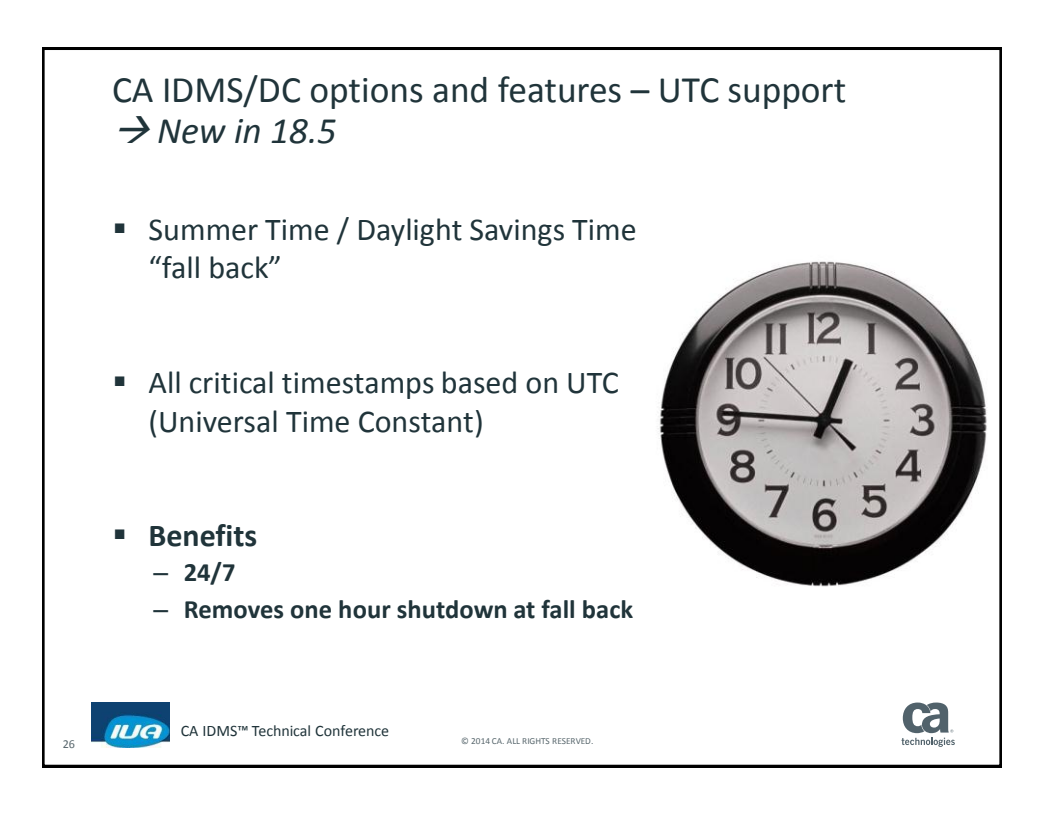

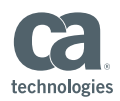

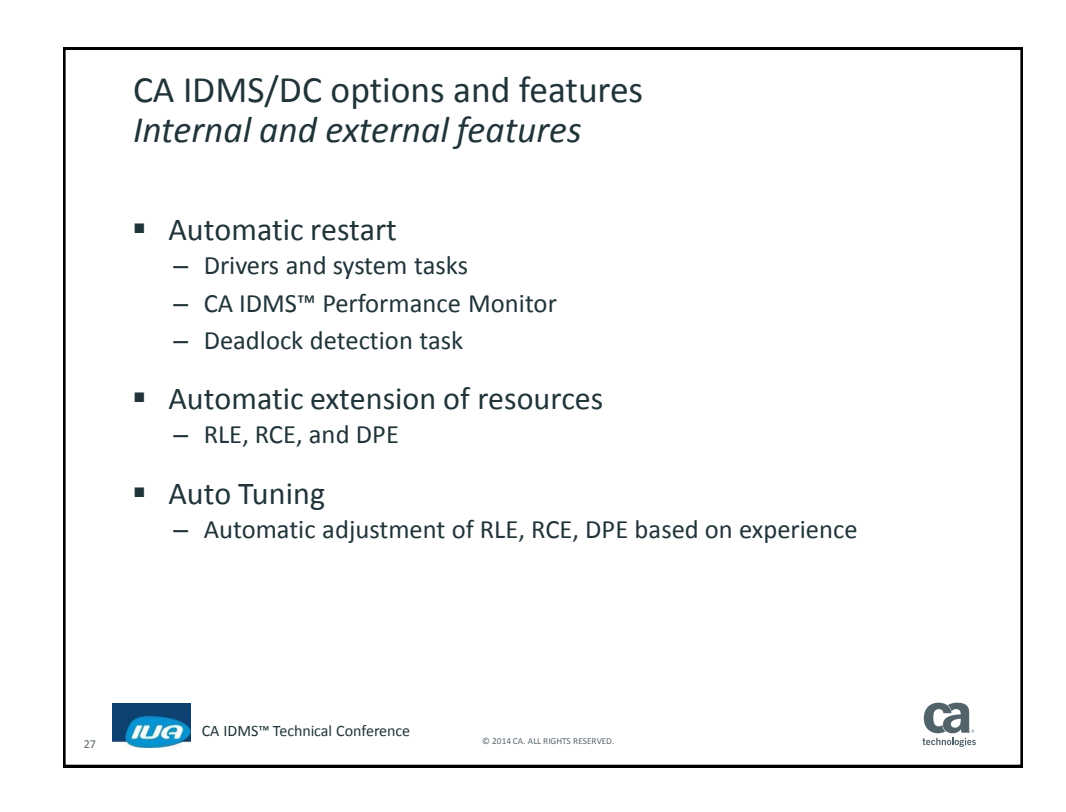

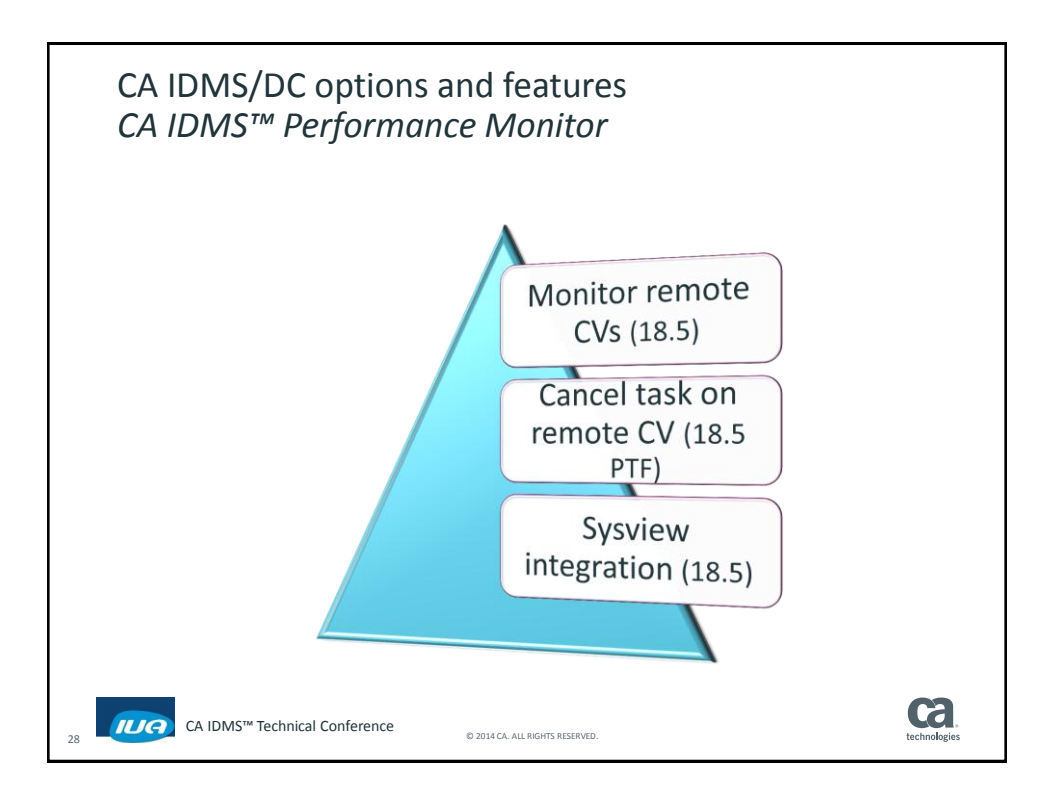

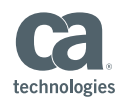

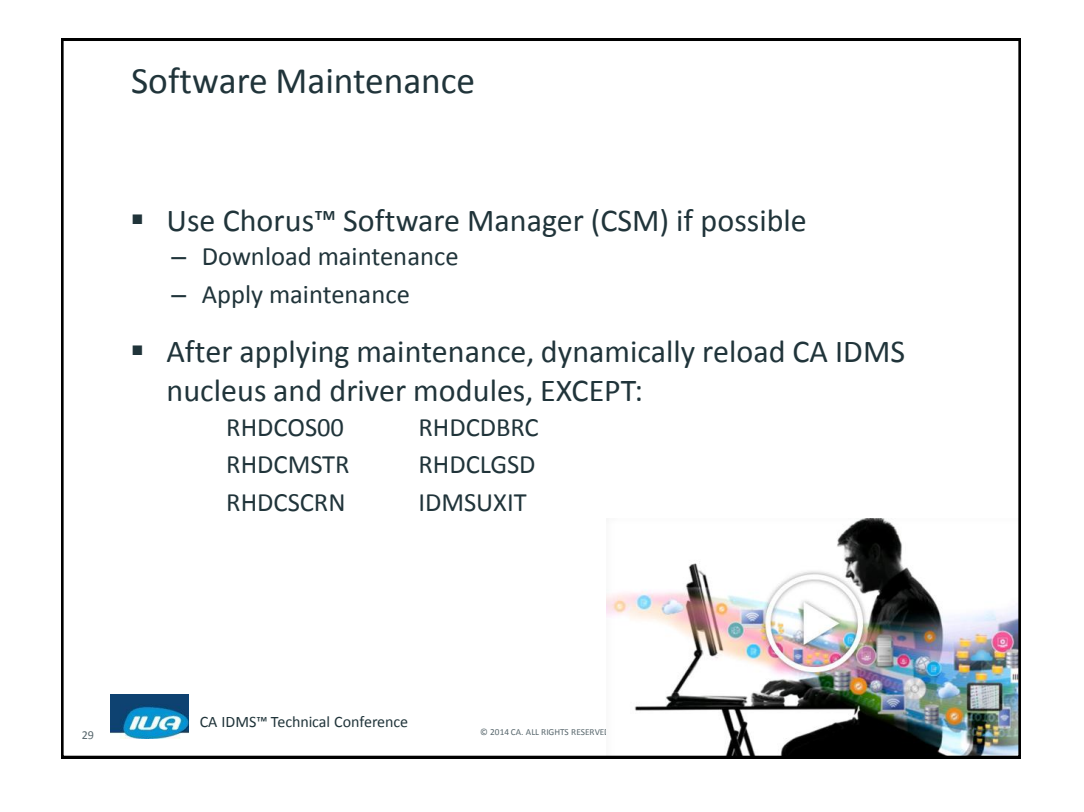

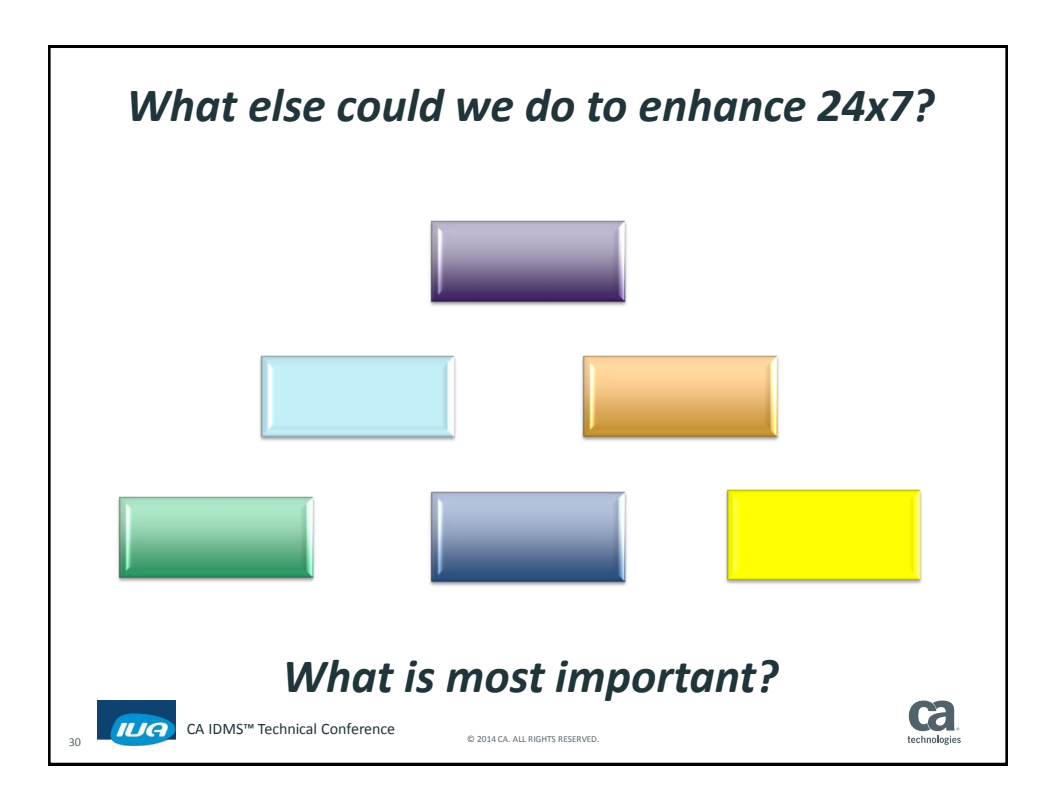

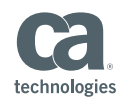

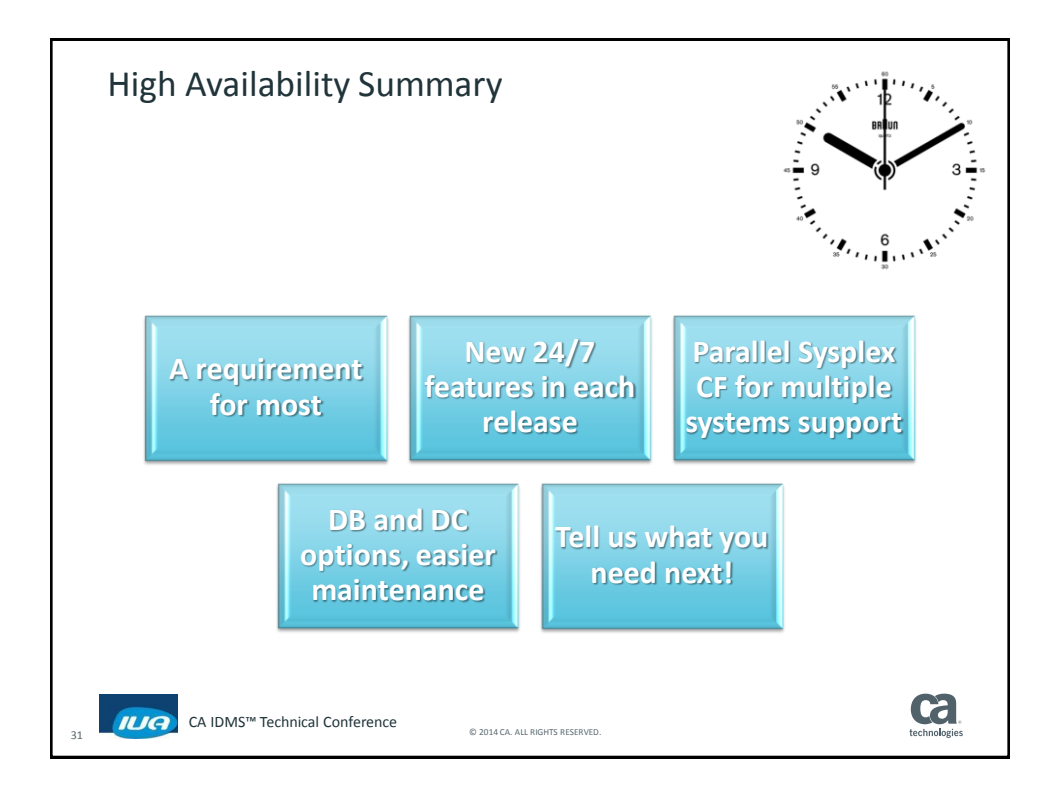

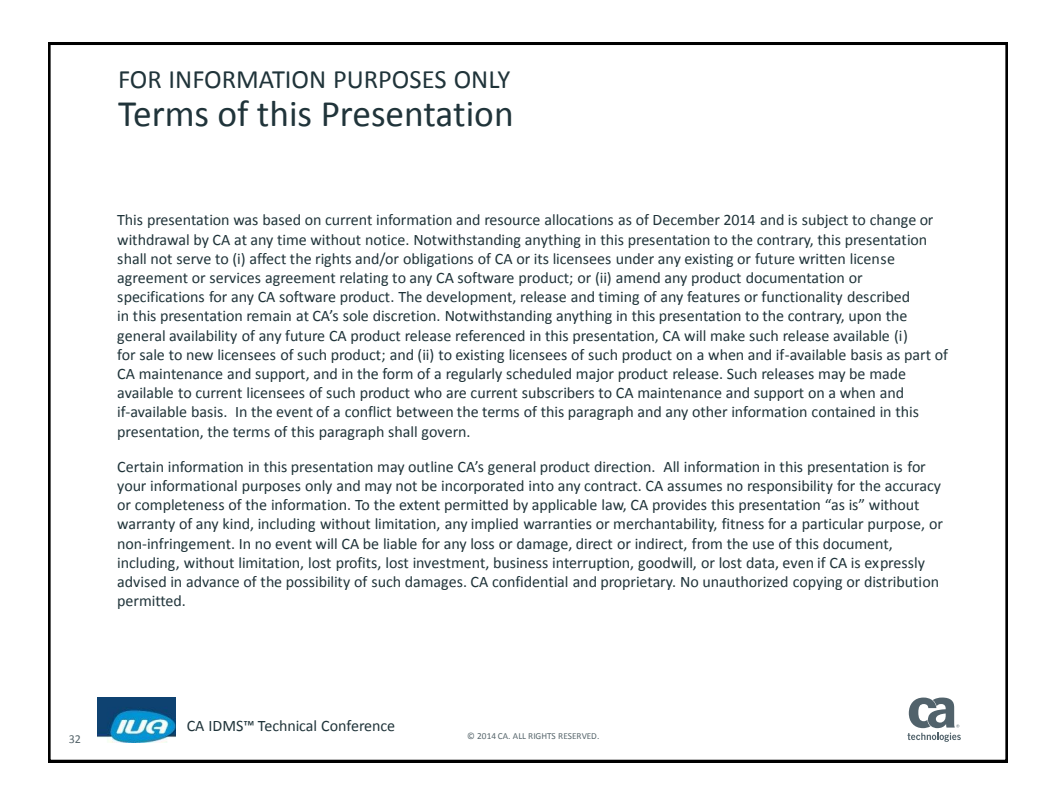

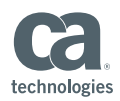

## Online Session Evaluation

Please provide your feedback about this session: D10

On the CA Communities web site: [http://communities.ca.com](http://communities.ca.com/) 

More details in your conference bag

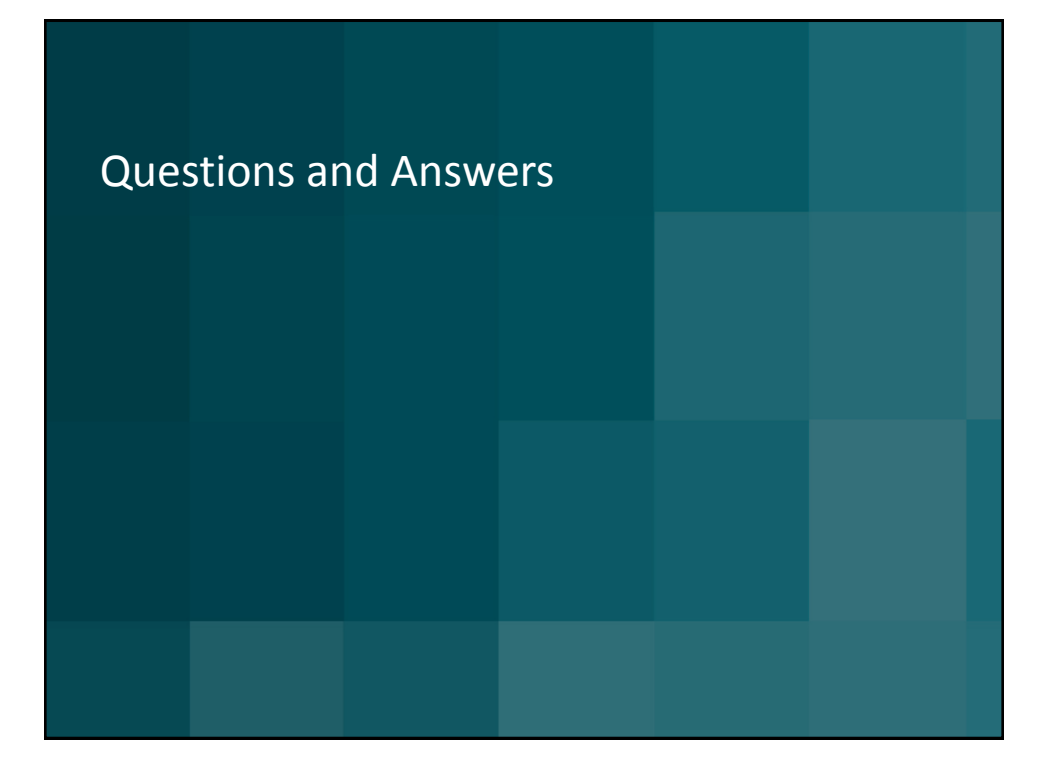